**AirWave 8.0.3**

Release Notes

This document describes new and changed features, and known issues in the AirWave 8.0.3 release. The release note includes the following sections:

- "The Support [Download](#page-0-0) Page" on page 1
- "Fixed [Issues"](#page-0-1) on page 1

# <span id="page-0-0"></span>The Support Download Page

The table below describes the different packages/files that you might see on the Support site when you download AirWave.

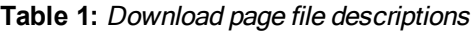

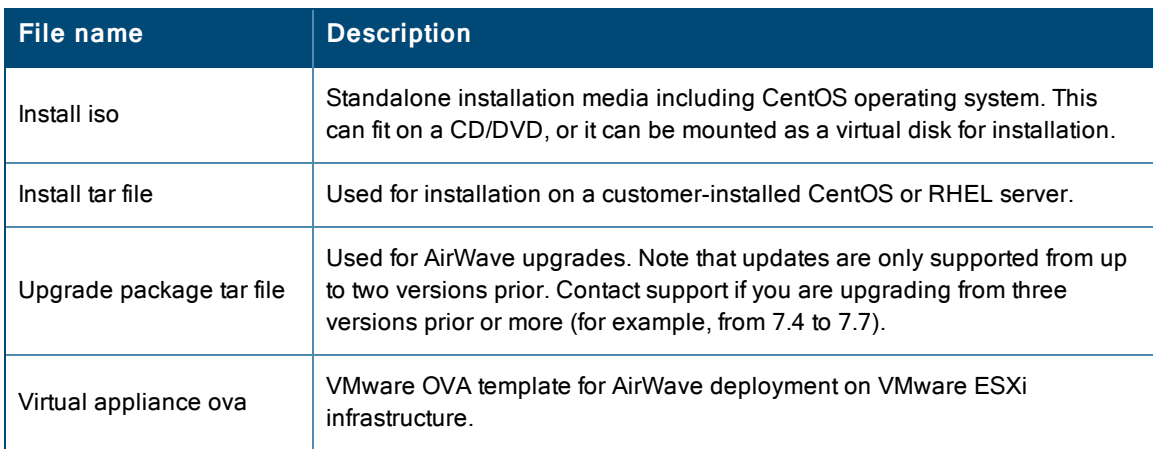

# <span id="page-0-1"></span>Fixed Issues

The table below lists issues fixed in AirWave 8.0.3.

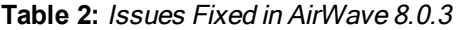

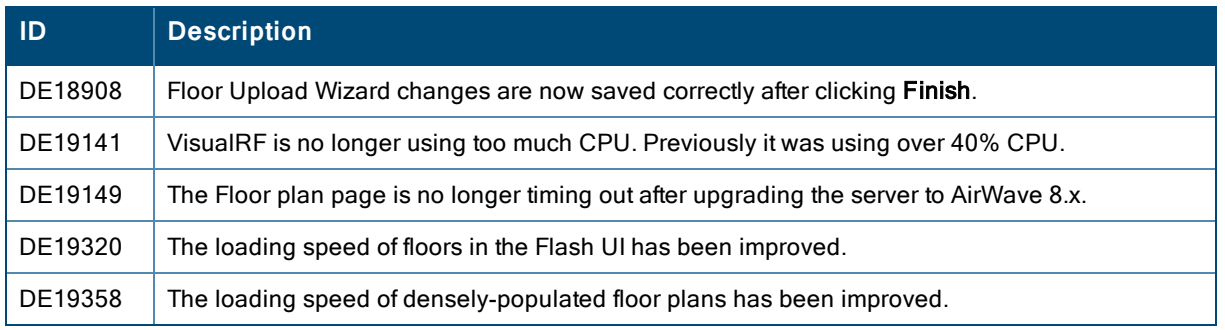

#### **Table 3:** Issues Fixed in AirWave 8.0.2

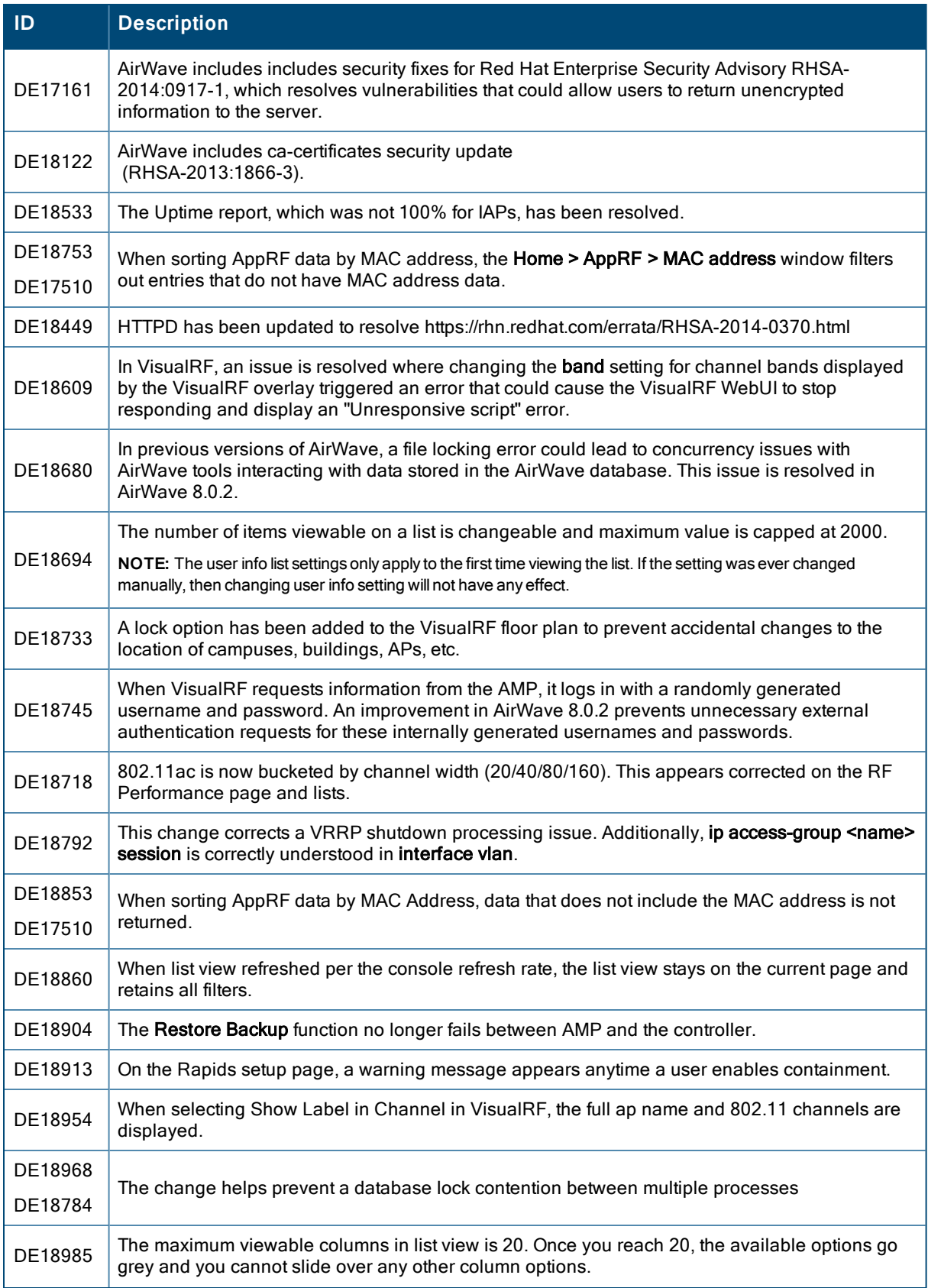

### **Table 3:** Issues Fixed in AirWave 8.0.2 (Continued)

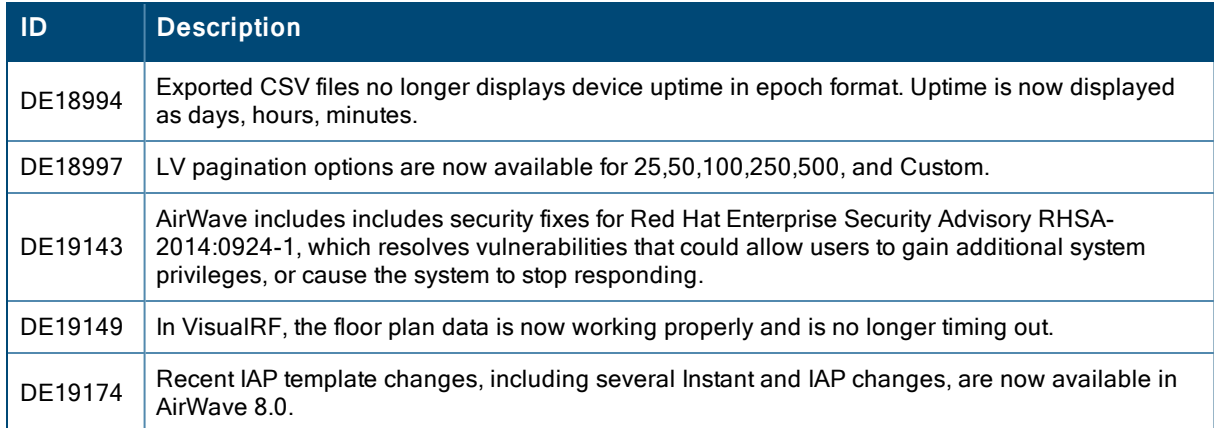

The table below lists issues fixed in AirWave 8.0.1.

#### **Table 4:** Issues Fixed in AirWave 8.0.1

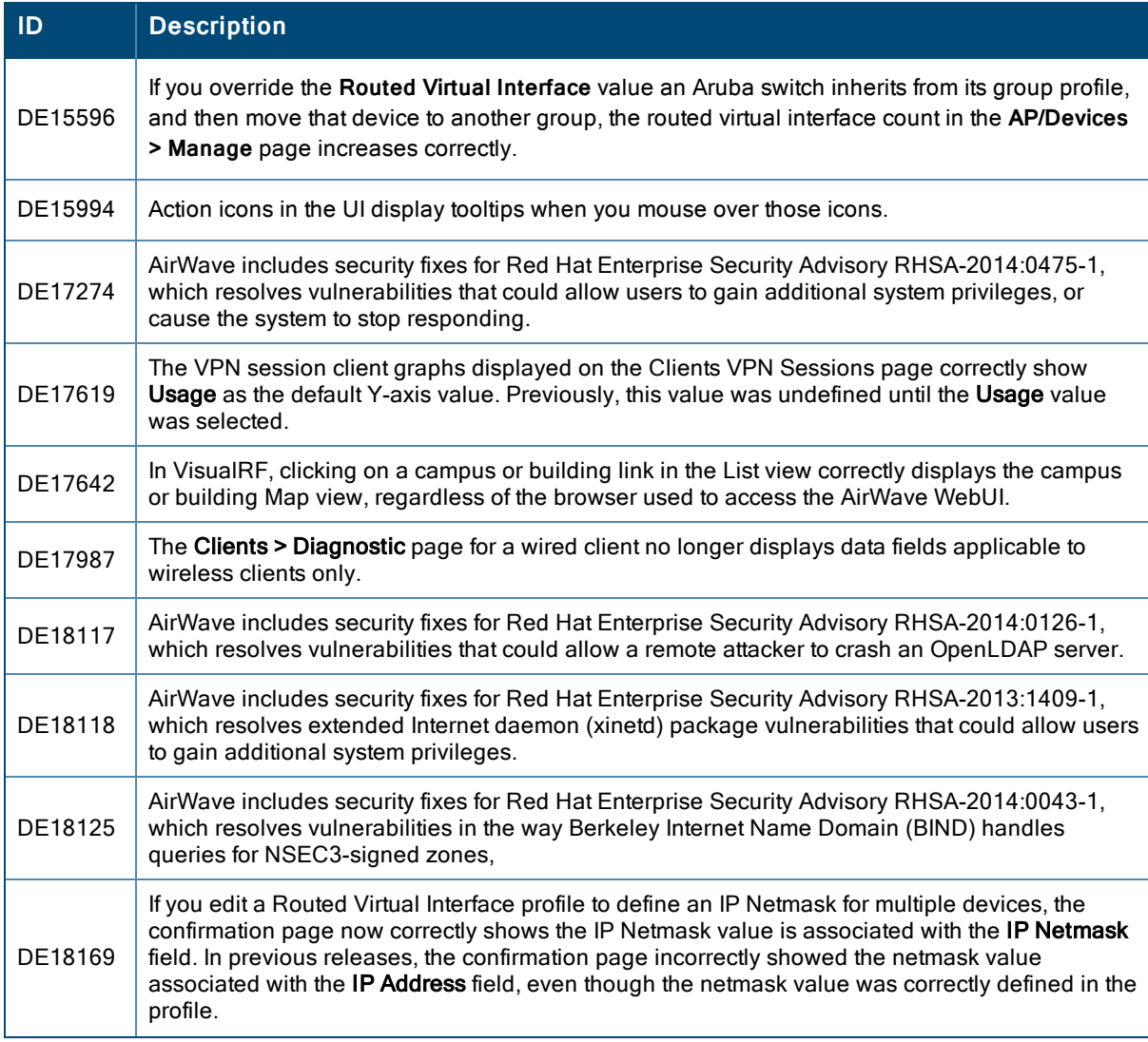

## **Table 4:** Issues Fixed in AirWave 8.0.1 (Continued)

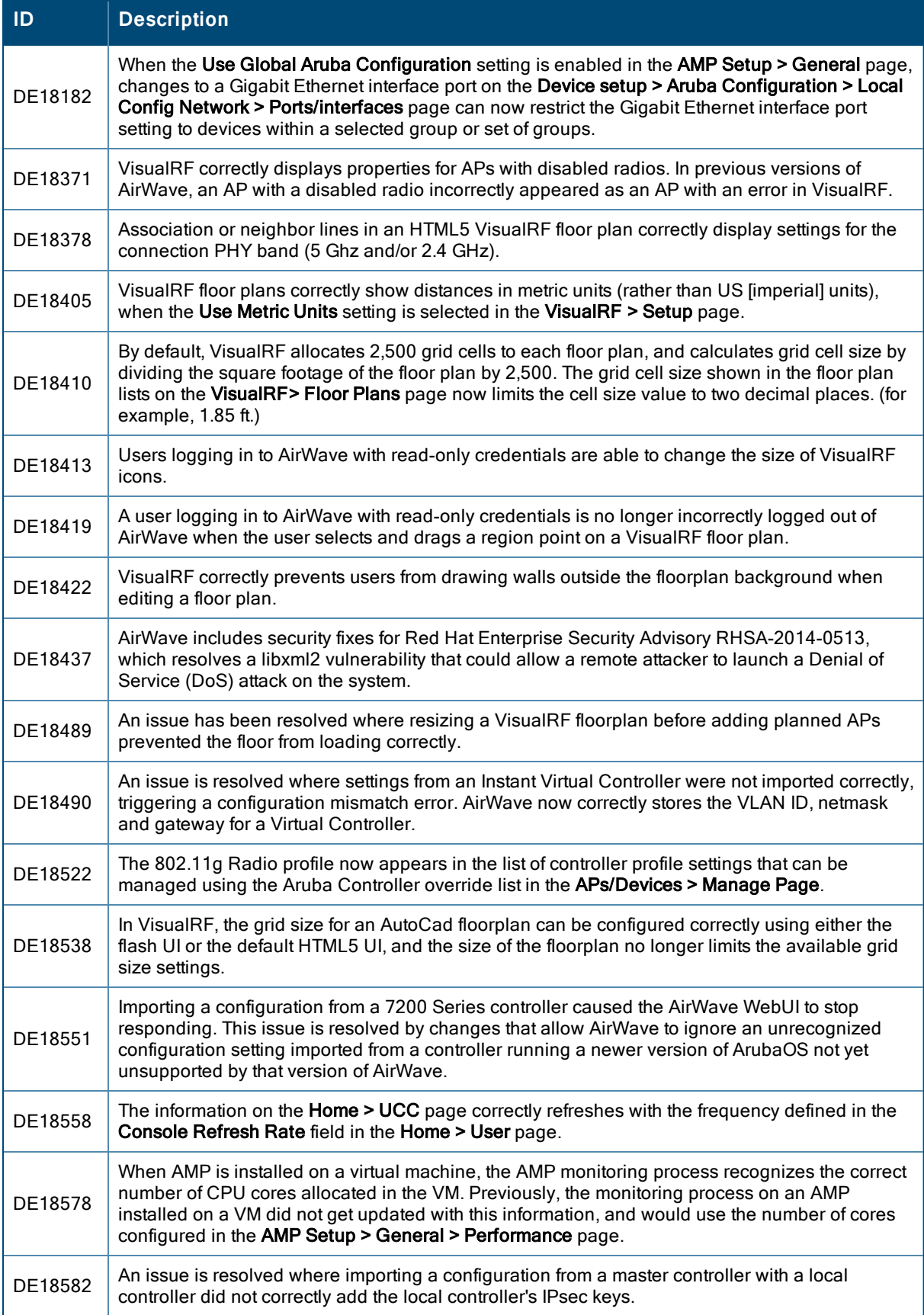

### **Table 4:** Issues Fixed in AirWave 8.0.1 (Continued)

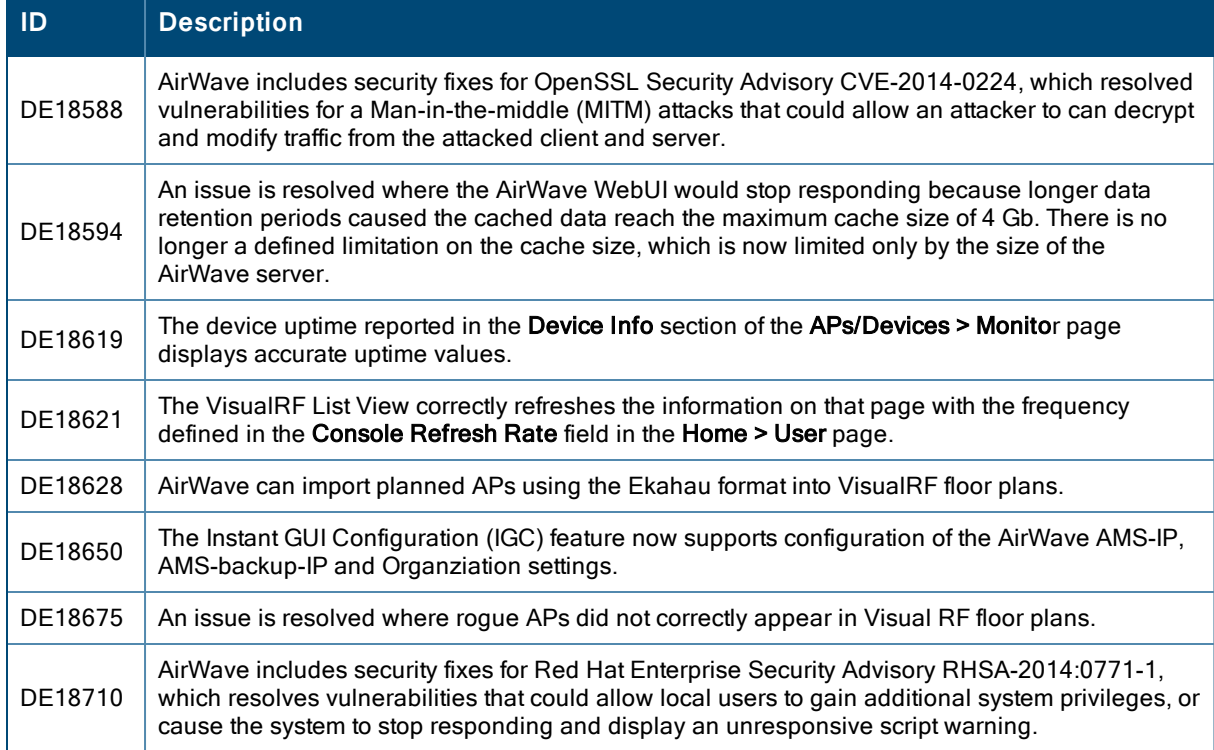

The table below lists issues fixed in AirWave 8.0.

#### **Table 5:** Issues Fixed in AirWave 8.0

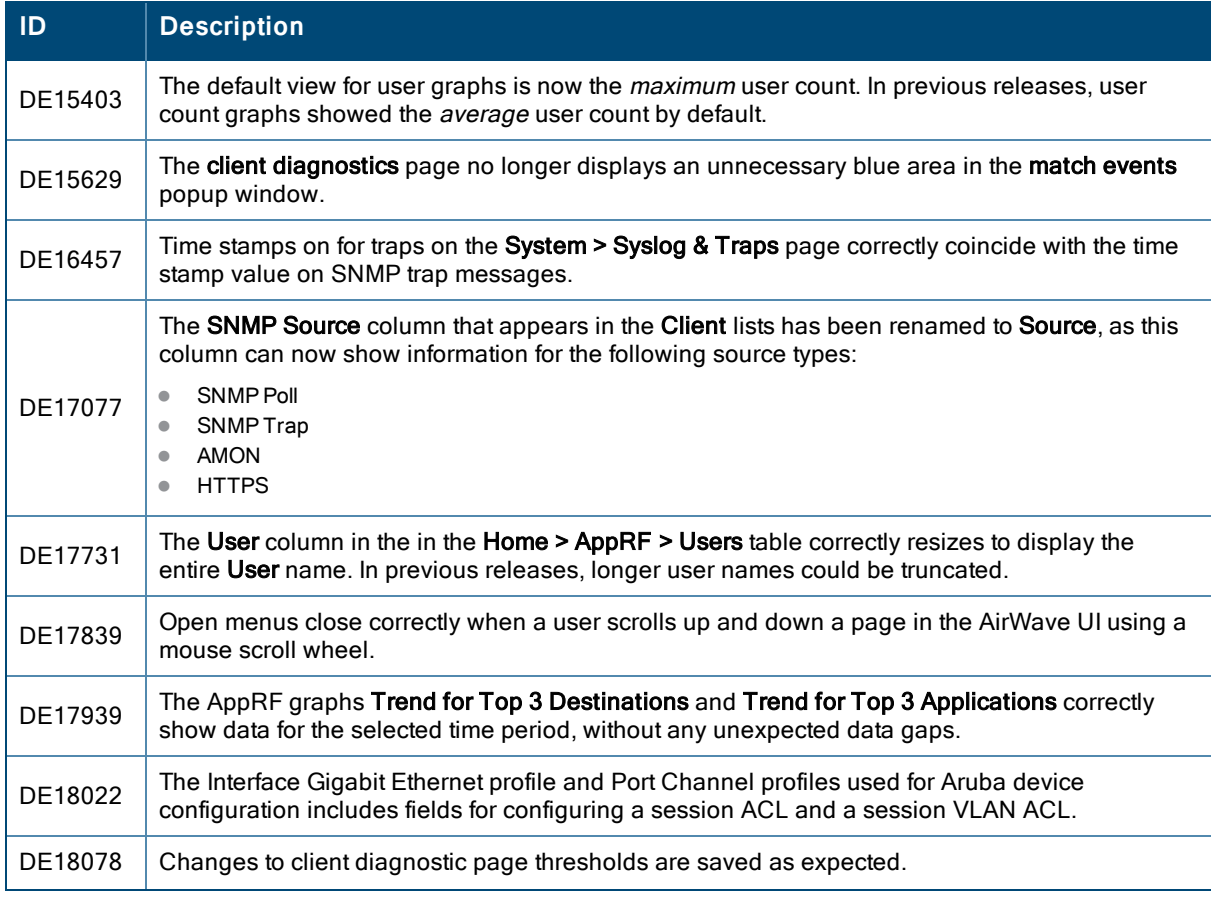

## **Table 5:** Issues Fixed in AirWave 8.0 (Continued)

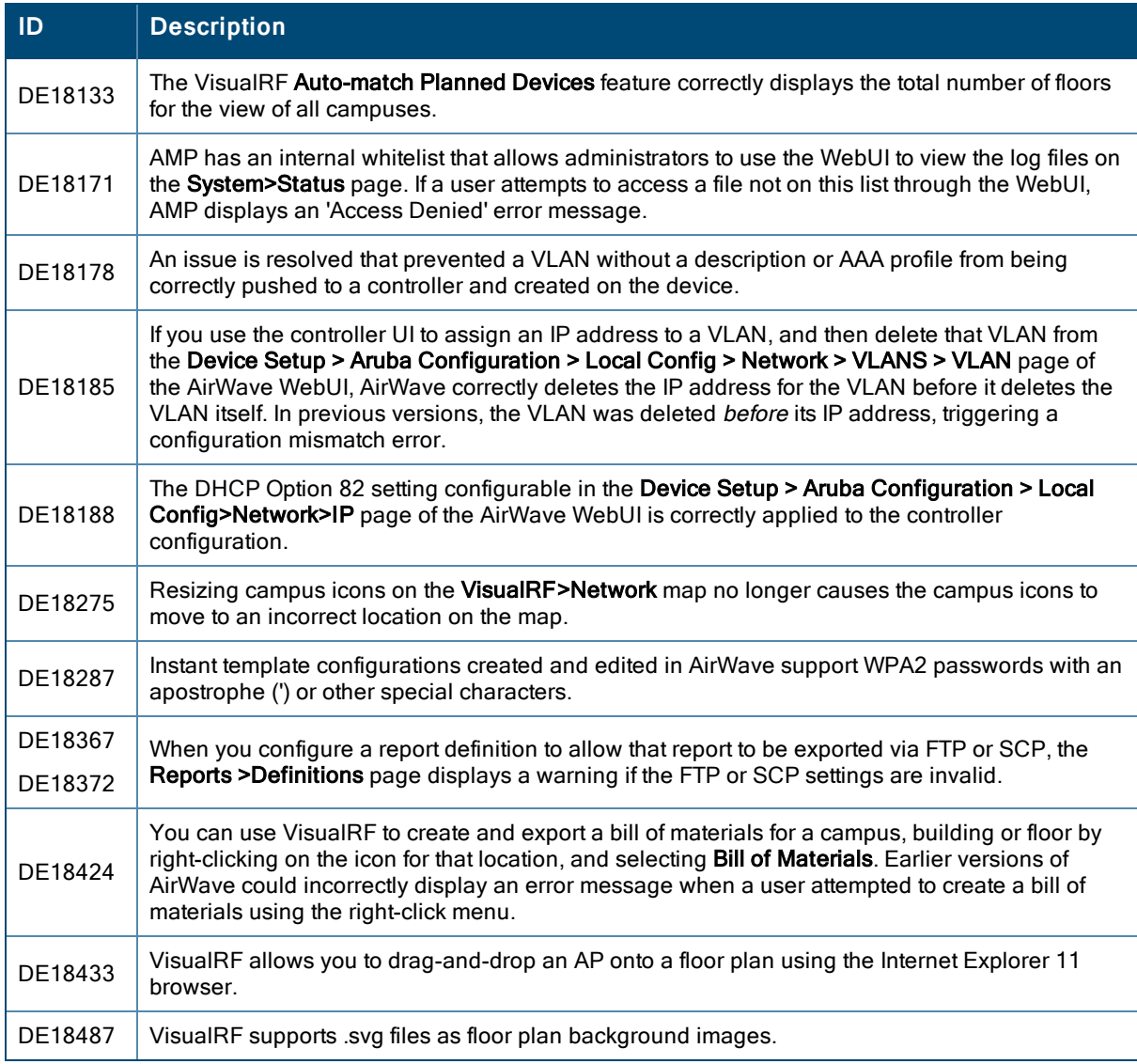